### **VR で見る・3D で触る先端科学**

.

#### **稲生 啓行 坂上貴之 佐々木洋平 松本剛 市川正敏 石塚 裕大 中野 直人 技術協力: 阿部邦美 山本隆司**

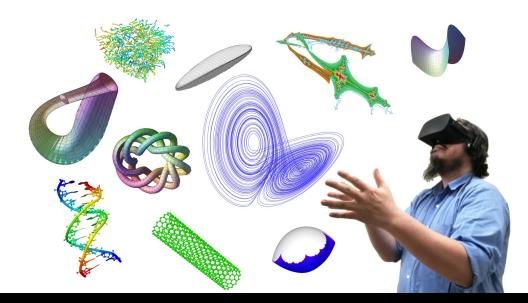

# **数理科学・自然科学には** 3**次元**(**以上**)**の様々な対象が現れます**.

# **しかし**, **これらは複雑なことも多く**, **紙や画面で見ても 構造や運動などを理解するのが 難しいことがあります**.

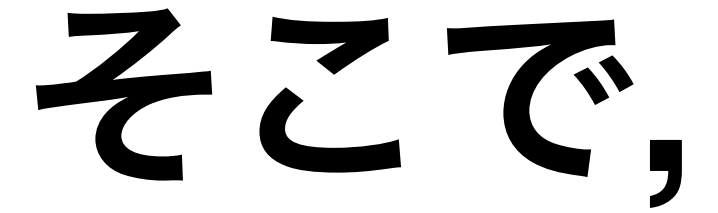

# **VRで 見よう!**

# **3Dプリンタ で 出力して**

# **触って みよう!**

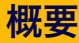

# ▶ **様々な対象を計算・観測してデータを 作る**.

- ▶ **それを没入型**VR**装置で観察する**.
- ▶ **可能なものは**3D**プリンタに出力する**.

# **没入型 VR (その 1): VR HMD**

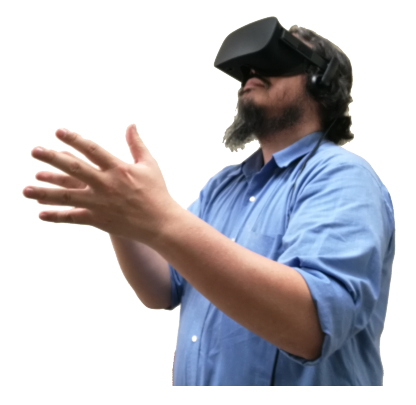

- ▶ Oculus Rift, HTC Vive, Windows MR, PlayStation VR **等.**
- ▶ Unity, Unreal Engine **等のゲームエンジンを使うことで簡単 に対応可能.**

## **没入型 VR (その 2): HoloDesk**

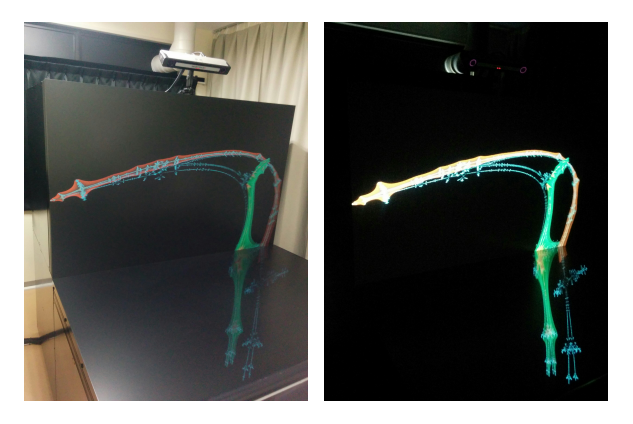

- ▶ **いわゆる** CAVE (Cave Automatic Virtual Environment) **の小 型のもの**.
- ▶ AVS/Express (**ビジュアルプログラミング可視化ツール**) **が 使える**.

# **3D プリンタ**

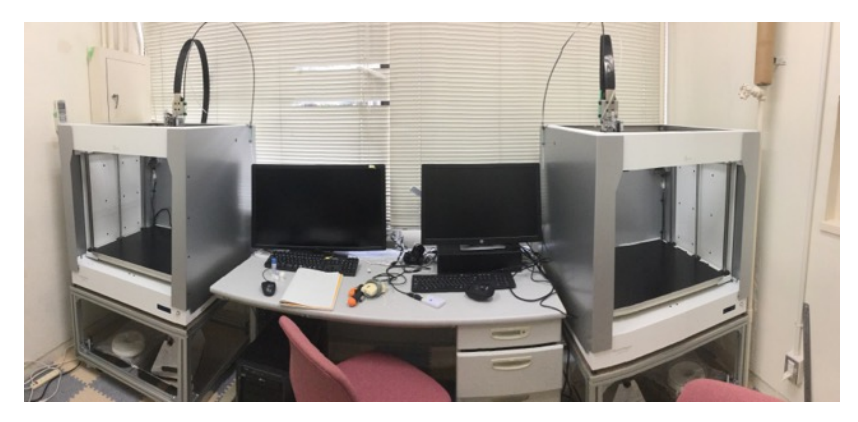

- ▶ Slab (**エスラボ**) **製** S3DP555 2 **台**
	- **▶ 長岡京市の会社です**
- ▶ **熱融解積層方式(**FDM**)**. 50cm **×** 50cm **×** 50cm **まで作 れる**

# **2017 年度の作品より**

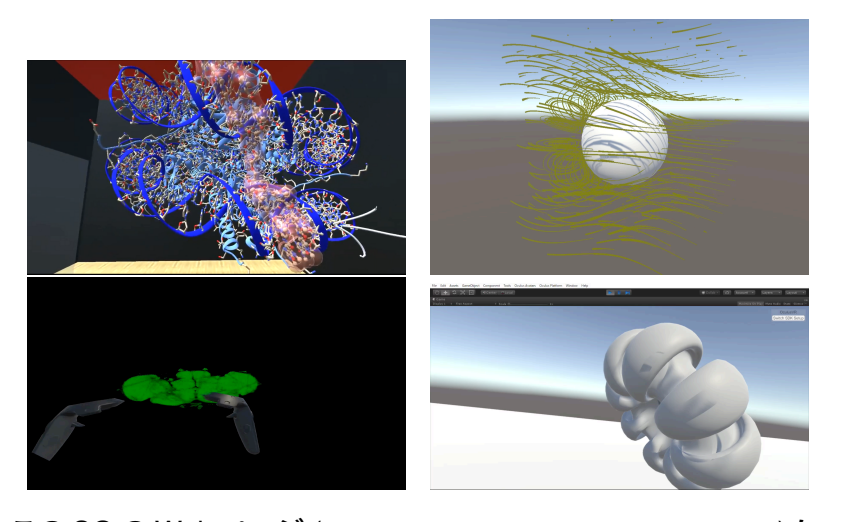

**この** SG **の** Web **ページ** (https://macs-vr.github.io/) **に て順次公開中.**

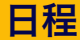

#### **ガイダンス** (7 **月~**8 **月頭のどこか**) **実際に** VR **装置を体験してもらう**. **簡単なサンプル を作ってもらう**

**準備期間** (8 **月~**9 **月中旬**) **何を可視化するか、参加者自身でアイディアを練っ てもらう** (**必要なら参加教員や関係する分野の教員 に相談してください**)

**本番** (9 **月中旬~下旬**) **実際にデータを作り、没入型** VR **装置で観察する**

**3D プリンタ出力** (10 **月以降順次**)

3D **プリンタに出力できるものは**, (**時間がかかるの で**) **以後順次出力する**

**発表会** (**時期未定**)

**注:作ったデータ等は**, **今後オープンキャンパスや公開講座などで使わ せてもらう可能性があります**.